# **Федеральное государственное бюджетное образовательное учреждение высшего образования «Алтайский государственный технический университет им. И.И. Ползунова»**

# **СОГЛАСОВАНО**

**Декан СТФ И.В. Харламов** 

# **Рабочая программа дисциплины**

**Код и наименование дисциплины: Б1.О.9 «Информационные технологии»**

**Код и наименование направления подготовки (специальности): 08.03.01 Строительство** 

**Направленность (профиль, специализация): Автомобильные дороги Статус дисциплины: обязательная часть Форма обучения: очно - заочная**

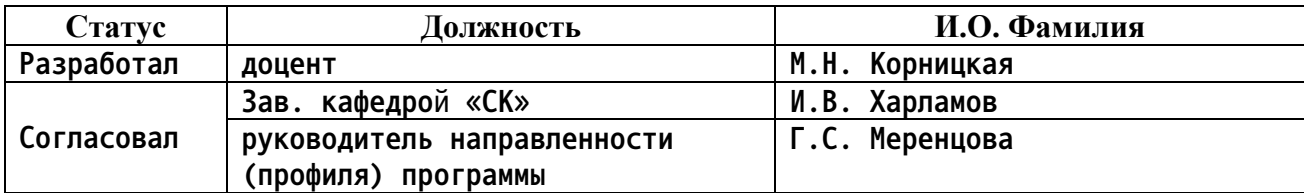

**г. Барнаул**

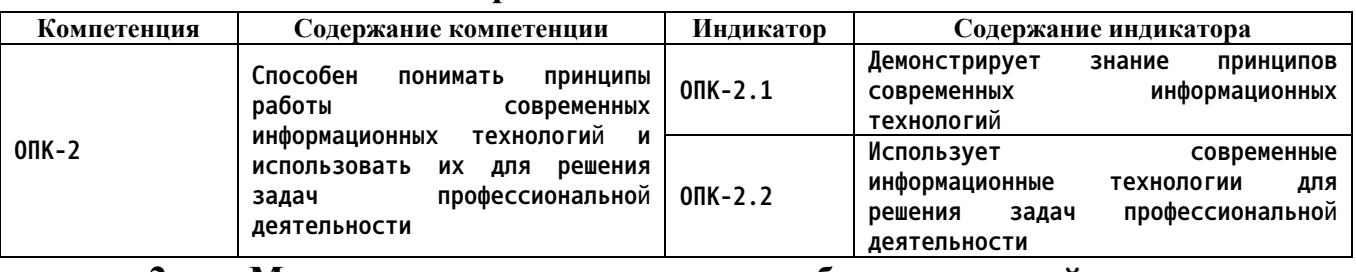

#### **1. Перечень планируемых результатов обучения по дисциплине, соотнесенных с индикаторами достижения компетенций**

#### **2. Место дисциплины в структуре образовательной программы**

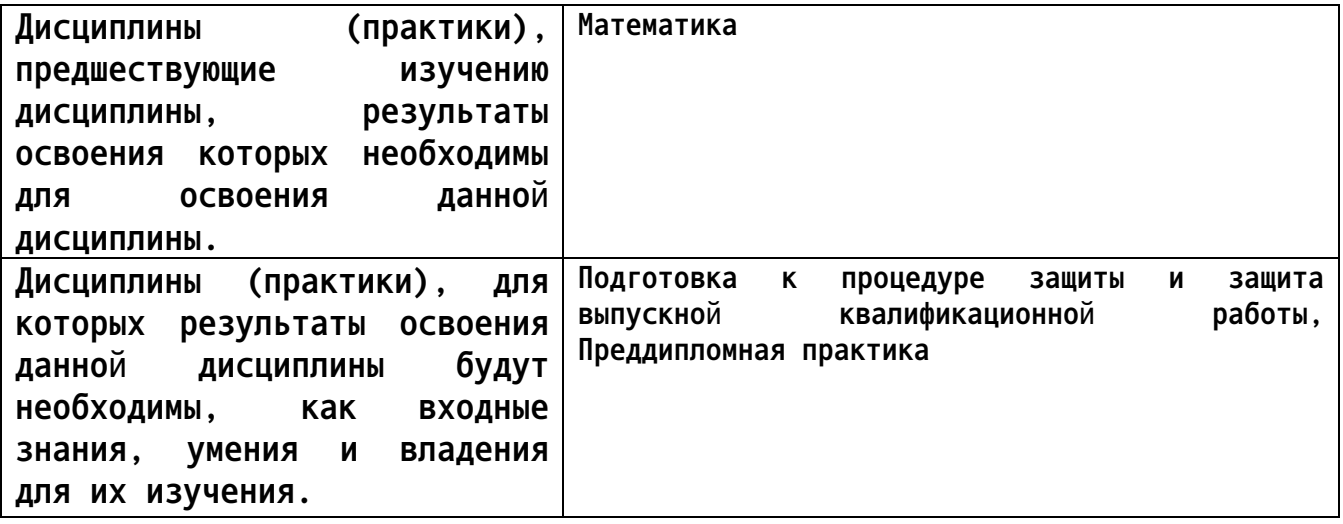

**3. Объем дисциплины в зачетных единицах с указанием количества академических часов, выделенных на контактную работу обучающегося с преподавателем (по видам учебных занятий) и на самостоятельную работу обучающегося**

**Общий объем дисциплины в з.е. /час: 5 / 180 Форма промежуточной аттестации: Экзамен**

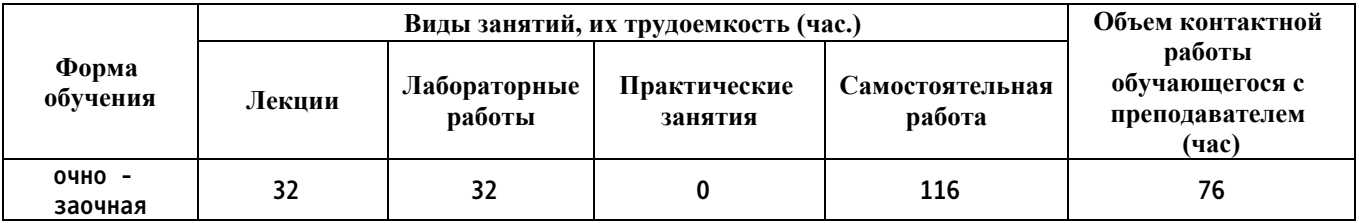

**4. Содержание дисциплины, структурированное по темам (разделам) с указанием отведенного на них количества академических часов и видов учебных занятий**

**Форма обучения: очно - заочная** *Семестр: 1*

**Лекционные занятия (32ч.)**

**1. Классификация программного обеспечения (ПО). Применение прикладного программного обеспечения для решения задач профессиональной деятельности. Обработка и представление информации в профессиональной деятельности с использованием текстового редактора. {лекция с разбором конкретных ситуаций} (4ч.)[2,3,6] Виды ПО: системное, прикладное ПО, инструментальные системы. Операционные системы и их функции, утилиты, системы обработки текстов и электронных таблиц, системы управления базами данных (СУБД). Работа с информацией с использованием информационных и компьютерных технологий: этапы создания текстовых документов, форматирование и редактирование текстовых документов, создание таблиц, списков, формул в редакторе текстов.**

**2. Обработка, анализ и представление информации в профессиональной деятельности с использованием инженерного математического программного обеспечения. {лекция с разбором конкретных ситуаций} (14ч.)[1,4] Применение инженерного математического программного обеспечения для решения задач профессиональной деятельности: запись и вычисление арифметических выражений, работа с единицами измерения, создание и обработка массивов, этапы работы с функциями пользователя, построение таблиц и графиков, реализация разветвляющихся и циклических вычислительных процессов. Примеры применения средств математической системы в строительных расчетах.**

**3. Обработка, анализ и представление информации в профессиональной деятельности с использованием программной системы обработки табличных данных. {лекция с разбором конкретных ситуаций} (8ч.)[3,5,6] Работа с табличной информацией и применение программной системы обработки электронных таблиц для математических и инженерных расчетов: запись арифметических выражений с использованием адресации, форматирование и редактирование табличных данных, реализация разветвляющихся вычислительных процессов, представление данных в виде диаграмм различных типов. Примеры применения средств табличного процессора для выполнения строительных расчетов.**

**Принципы работы современных информационных технологий и использование их для решения задач профессиональной деятельности.**

**4. Обработка, анализ и представление информации в профессиональной деятельности с использованием системы управления базами данных (СУБД). {лекция с разбором конкретных ситуаций} (4ч.)[1,5] Работа с информацией в информационных системах. Применение системы управления базами данных для решения задач профессиональной деятельности: основные объекты СУБД, создание таблиц, обработка и анализ информации с помощью запросов, представление информации с использованием использованием информационных и компьютерных технологий.**

**5. Представление информации в профессиональной деятельности с использованием профессионального программного средства для создания**

**анимированных презентаций, их оформления и демонстрации. {лекция с разбором конкретных ситуаций} (2ч.)[3,5,6] Применение прикладного программного обеспечения разработки презентаций для решения задач профессиональной деятельности: разработка сценария презентации, раскадровка на слайды, наполнение слайдов информацией, задание макета и темы оформления, анимация отдельных элементов слайдов и перехода от слайда к слайду, добавление звукового сопровождения.**

**Лабораторные работы (32ч.)**

**1. Представление информации в профессиональной деятельности с использованием программы обработки текстовых данных: создание, форматирование и редактирование текстов. {метод кейсов} (2ч.)[2,3,5] Применение средств текстового редактора для создания, форматирования и редактирования текстовых документов - визитной карточки, титульного листа и др. документов, представление информации в профессиональной деятельности с использованием информационных и компьютерных технологий.**

**2. Представление информации в профессиональной деятельности с использованием программы обработки текстовых данных: создание, форматирование и редактирование таблиц, списков, формул. {метод кейсов} (2ч.)[2,3,5] Применение средств текстового редактора для создания таблиц, списков, формул в рефератах, отчетах.**

**3. Контрольная работа 1 "Обработка и представление информации в профессиональной деятельности с использованием текстового редактора" {метод кейсов} (2ч.)[2,3] Применение прикладного программного обеспечения для создания предложенного текстового документа.**

**4. Обработка информации в профессиональной деятельности с использованием программы инженерных и математических расчетов: создание арифметических выражений. {метод кейсов} (2ч.)[1,4] Обработка информации в профессиональной деятельности с использованием программы инженерных и математических расчетов: создание арифметических выражений, использование программы инженерных и математических расчетов, как калькулятора, реализация линейных вычислительных процессов.**

**5. Применение прикладного программного обеспечения математических расчетов для решения инженерных задач с единицами измерения - 0,5ч.**

**Контрольная работа 2 "Применение прикладного программного обеспечения математических расчетов для нахождения значений арифметических выражений и решения инженерных задач."- 1,5ч {метод кейсов} (2ч.)[1,2,5] Создание переменных с единицами измерения. Применение переменных в инженерных расчетах. Вывод результатов в различных единицах измерения. Создание собственных единиц, обработка, анализ и представление информации в профессиональной деятельности с использованием информационных и компьютерных технологий.**

**6. Обработка и анализ массивов с использованием программы математических и инженерных расчетов {метод кейсов} (2ч.)[1,2,4] Создание массивов (векторов, матриц, строк). Операции, операторы, функции работы с массивами, массивами и константами. Доступ к отдельным элементам массивов. Применение массивов для решения систем алгебраических уравнений.**

**7. Контрольная работа 3 "Применение прикладного программного обеспечения математических и инженерных расчетов для обработки массивов" - 1ч**

**Представление информации в профессиональной деятельности с использованием функций пользователя - 1ч {метод кейсов} (2ч.)[1,2,5]**

**8. Применение прикладного программного обеспечения для работы с функциями пользователя. {метод кейсов} (2ч.)[1,2,5] Работа с информацией с использованием дискретных переменных. Решение трёх задач построения таблиц функций. Представление информации в профессиональной деятельности в виде графиков. Примеры использования графиков для построения эпюр и прогибов оси изогнутой балки.**

**9. Применение прикладного программного обеспечения для реализации разветвляющегося вычислительного процесса (РВП). {тренинг} (2ч.)[1,2,4] Понятие РВП. Использование РВП в строительных расчетах. Реализация РВП в системе математических и инженерных расчетов. Вложенный РВП. Пример использования РВП для решения математических и инженерных задач.**

**10. Обработка и анализ информации в профессиональной деятельности с использованием компьютерных технологий в виде циклического вычислительного процесса (ЦВП) {тренинг} (2ч.)[1,2,4] Применение прикладного программного обеспечения для реализации ЦВП: операторы для реализации цикла с предусловием и цикла с параметром. Вычисление суммы и произведения элементов числовых и функциональных последовательностей.**

**11. Контрольная работа 4 "Обработка, анализ и представление информации в профессиональной деятельности с использованием функций пользователя, РВП и ЦВП" - 1,5ч**

**Применение табличного процессора для вычисления значений арифметических выражений - 0,5ч {тренинг} (2ч.)[1,2,3,4] Обработка информации в профессиональной деятельности с использованием программы обработки табличных данных: создание арифметических выражений, использование табличного процессора, как калькулятора, реализация линейных вычислительных процессов.**

**12. Работа с табличной информацией с использованием компьютерных технологий табличного процессора: адресация, форматирование и редактирование. {тренинг} (2ч.)[2,3,5,6] Создание таблиц с расчетами с использованием адресации. Примеры использования относительной, абсолютной и смешанной адресации. Форматирование и редактирование табличных данных.**

**13. Обработка, анализ и представление информации в профессиональной**

**5**

**деятельности с использованием компьютерных технологий: реализация РВП, представление информации в виде диаграмм. {тренинг} (2ч.)[3,5,6] Применение средств прикладного программного обеспечения для реализации задач РВП в табличном процессоре, Построение диаграмм различного вида. Примеры использования диаграмм для решения строительных задач.**

**14. Контрольная работа 5 "Обработка, анализ и представление информации в профессиональной деятельности с использованием табличного процессора" - 1ч**

**Представление информации в профессиональной деятельности с использованием программы СУБД. - 1ч**

**Выдача расчетного задания. {метод кейсов} (2ч.)[3,5,6] Работа с информацией с использованием СУБД: описание структур данных, создание схемы данных, заполнение таблиц информацией, добавление и сортировка данных в таблицах.**

**15. Обработка, анализ и представление информации в профессиональной деятельности с использованием СУБД: запросы, формы и отчеты. {тренинг} (2ч.)[3,5,6] Обработка, анализ и представление информации в профессиональной деятельности с использованием СУБД: анализ информации с использованием запросов, представление информации из баз данных с использованием форм и отчетов.**

**16. Контрольная работа 6 "Обработка, анализ и представление информации в профессиональной деятельности с использованием СУБД Access" - 1ч**

**Представление информации в профессиональной деятельности с использованием программы создания презентаций MS PowerPoint - 1ч {метод кейсов} (2ч.)[3,5,6] Применение прикладного программного обеспечения PowerPoint для представления информации в профессиональной деятельности в виде презентаций.**

**Прием и защита расчетного задания с использованием элементов дистанционного обучения.**

**Самостоятельная работа (116ч.)**

**1. Проработка конспектов лекций {с элементами электронного обучения и дистанционных образовательных технологий} (13ч.)[1,3,4,5]**

**2. Выполнение заданий СРС {с элементами электронного обучения и дистанционных образовательных технологий} (19ч.)[1,2,3] Выполнение заданий, не сделанных во время занятий. По желанию выполнение дополнительных заданий (под \*).**

**3. Подготовка к контрольным опросам {с элементами электронного обучения и дистанционных образовательных технологий} (11ч.)[1,3,4,5]**

**4. Подготовка к контрольным работам {с элементами электронного обучения и дистанционных образовательных технологий} (12ч.)[1,5]**

**6. Выполнение и защита расчетного задания {с элементами электронного**

**6**

**обучения и дистанционных образовательных технологий} (25ч.)[1,2,3,4,5,6] 7. Подготовка и сдача экзамена(36ч.)[1,2,3,4,5,6]**

## **5. Перечень учебно-методического обеспечения самостоятельной работы обучающихся по дисциплине**

**Для каждого обучающегося обеспечен индивидуальный неограниченный доступ к электронной информационно-образовательной среде АлтГТУ:**

**1. Корницкая М.Н. Выполнение расчётов в системе SmathStudio [Электронный ресурс]: Учебно-методическое пособие.— Электрон. дан.— Барнаул: АлтГТУ, 2020.— Режим доступа: http://elib.altstu.ru/eum/download/sk/Kornickaya\_VRSMathStudio\_ump.pdf , авторизованный**

**2. Корницкая М.Н. Методические указания к выполнению расчетного задания по курсу «Информационные технологии» [Электронный ресурс]: Методические указания.— Электрон. дан.— Барнаул: АлтГТУ, 2020.— Режим доступа:**

**http://elib.altstu.ru/eum/download/sk/Kornickaya\_InfTeh\_rz\_mu.pdf, авторизованный**

## **6. Перечень учебной литературы**

**6.1. Основная литература** 

**3. Грошев, А.С. Информатика: учебник для вузов / А.С. Грошев. – Москва ; Берлин : Директ-Медиа, 2015. – 484 с. : ил. – Режим доступа: по подписке. – URL: https://biblioclub.ru/index.php?page=book&id=428591 (дата обращения: 15.11.2020). – Библиогр.: с. 466. – ISBN 978-5-4475-5064-6. – DOI 10.23681/428591. – Текст : электронный.**

**4. Шевченко, Л. Г. Технология работы в среде Mathсad : учебное пособие : [16+] / Л. Г. Шевченко, Т. В. Дружинина ; Новосибирский государственный технический университет. – Новосибирск : Новосибирский государственный технический университет, 2018. – 171 с. : ил., табл. – Режим доступа: по подписке. – URL: https://biblioclub.ru/index.php?page=book&id=575033 (дата обращения: 16.03.2023). – Библиогр. в кн. – ISBN 978-5-7782-3694-3. – Текст : электронный.**

### **6.2. Дополнительная литература**

**5. Колокольникова, А.И. Информатика: 630 тестов и теория : пособие / А.И. Колокольникова, Л.С. Таганов. - Москва : Директ-Медиа, 2014. - 429 с. - ISBN 978-5-4458-8852-9 ; То же [Электронный ресурс].**

- **- URL: http://biblioclub.ru/index.php?page=book&id=236489.**
- **7. Перечень ресурсов информационно-телекоммуникационной сети «Интернет», необходимых для освоения дисциплины**

**6. «Информационные технологии в строительстве: Использование современных информационных технологий в строительной отрасли» https://www.wikistroi.ru/wiki/informacionnye-tehnologii-v-stroitelstve**

**8. Фонд оценочных материалов для проведения текущего контроля успеваемости и промежуточной аттестации**

**Содержание промежуточной аттестации раскрывается в комплекте контролирующих материалов, предназначенных для проверки соответствия уровня подготовки по дисциплине требованиям ФГОС, которые хранятся на кафедре-разработчике РПД в печатном виде и в ЭИОС.**

**9. Перечень информационных технологий, используемых при осуществлении образовательного процесса по дисциплине, включая перечень программного обеспечения и информационных справочных систем**

**Для успешного освоения дисциплины используются ресурсы электронной информационнообразовательной среды, образовательные интернет-порталы, глобальная компьютерная сеть Интернет. В процессе изучения дисциплины происходит интерактивное взаимодействие обучающегося с преподавателем через личный кабинет студента.**

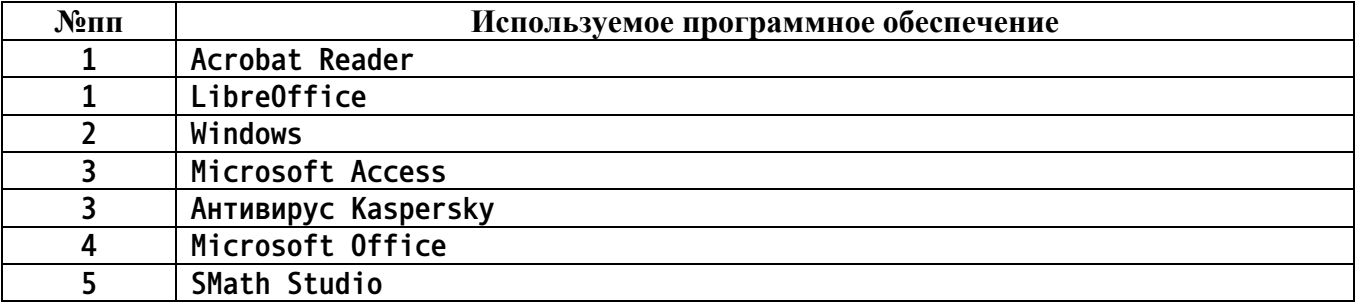

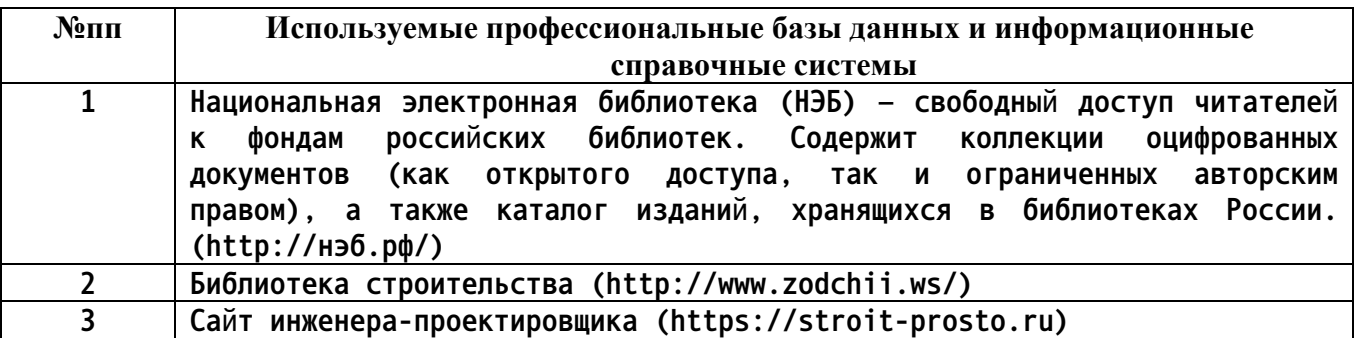

**10. Описание материально-технической базы, необходимой для осуществления образовательного процесса по дисциплине**

**Наименование специальных помещений и помещений для самостоятельной работы учебные аудитории для проведения учебных занятий**

**помещения для самостоятельной работы**

**Материально-техническое обеспечение и организация образовательного процесса по дисциплине для инвалидов и лиц с ограниченными возможностями здоровья осуществляется в соответствии с «Положением об обучении инвалидов и лиц с ограниченными возможностями здоровья».**